#### 3) Rappresentazione dei dati in memoria

Lab.Calc. AA2007/08

#### La memoria

- *•* Una memoria deve essere un insieme di oggetti a più stati. Questi oggetti devono essere tali che:
	- *–* le dimensioni siano limitate
	- *–* il tempo necessario per registrare o leggere un'informazione sia minore possibile
	- *–* l'energia necessaria sia minima
	- *–* la registrazione e la lettura siano affidabili

#### Elementi di memoria

- *•* Le ultime 4 condizioni non sono realizzabili con dispositivi meccanici, ma solo con sistemi magnetici e/o elettronici.
- *•* Non esistono però sistemi magnetici o elettronici con più di due stati (mentre questo è possibile con dispositivi meccanici).
- *•* Per gli elementi di memoria dei calcolatori vengono quindi utilizzati elementi non meccanici a due stati.

#### Numeri e loro codifica

Per non confondervi ricordate sempre che:

Un numero ha un valore quantitativo intrinseco, indipendente dalla rappresentazione usata per esprimerlo in cifre (numerale).

#### Codifica e Basi

- *•* Noi usiamo abitualmente la base 10 per esprimere in cifre i numeri, forse perché abbiamo 10 dita. Per rappresentare il numero 12 ad esempio contiamo fino a 10, esauriamo le dita, scriviamo quindi un 1 "nella colonna delle decine" e ricominciamo a contare. Contiamo 2 e lo scriviamo "nella colonna delle unità", ottenendo appunto 12.
- *•* Supponiamo di avere solo un dito, come una memoria del calcolatore: come rappresenteremmo il numero 5?

## Rappresentazione in base 2

- *•* Cominciamo a contare: 0, 1, 2, ma a 1 abbiamo già finito le dita, scriviamo quindi 10 (che vale 2) e continuiamo a contare.
- *•* 3 sarà espresso come 11
- *•* 4 sarà espresso come 100
- *•* 5 sarà dato da 101
- *•* Formalmente

$$
(5)_{10} = 5*10^0 = 1*2^2 + 0*2^1 + 1*2^0 = (101)_2
$$

### Sistema di numerazione posizionale

*•* La rappresentazione delle informazioni numeriche con il sistema posizionale è definita dall'espressione:

$$
(\dots a_2 a_1 a_0 \cdot a_{-1} a_2 \dots)_b = \dots + a_2 b^2 + a_1 b^1 + a_0 b^0 + a_{-1} b^{-1} + a_2 b^{-2} + \dots
$$

*•* in cui: b è la base, le cifre a sono elementi di un insieme costituito da b simboli diversi, il punto separa gli elementi associati a termini con esponente negativo da quelli associati a termini con esponente positivo o nullo.

#### Basi di uso più comune

- *•* Base 10 (rappresentazione decimale)
- *•* Base 2 (rappresentazione binaria)
- *•* Base 8 (rappresentazione ottale)
- *•* Base 16 (rappresentazione esadecimale)
	- *–* NB mentre per rappresentare un numero nelle prime 3 basi sono sufficienti i 10 caratteri 0-9, in base esadecimale servono degli altri simboli per rappresentare i numeri 10,11,12,13,14 e 15, questi sono A B C D E e F

## Conversioni tra basi: esempi (1)

• Il numero binario 10011 convertito in base 10 vale  $1*1+1*2+0*4+0*8+1*16=19$ 

- *•* Il numero ottale 5071 convertito in base 10 vale 1\*1+7\*8+0\*64+5\*512=1+56+2560=2617
- *•* Il numero esadecimale 48F convertito in base 10 vale 15\*1+8\*16+4\*256=15+128+1024=1167

## Conversioni tra basi: esempi (2)

*•* Come convertiamo il numero decimale 19 in base 2? Esprimendolo come una combinazione lineare di potenze di 2

```
1*1 + 1*2 + 0*4 + 0*8 + 1*16
```
ovvero eseguendo divisioni successive per 2, fermandosi al risultato intero e registrando il resto ...

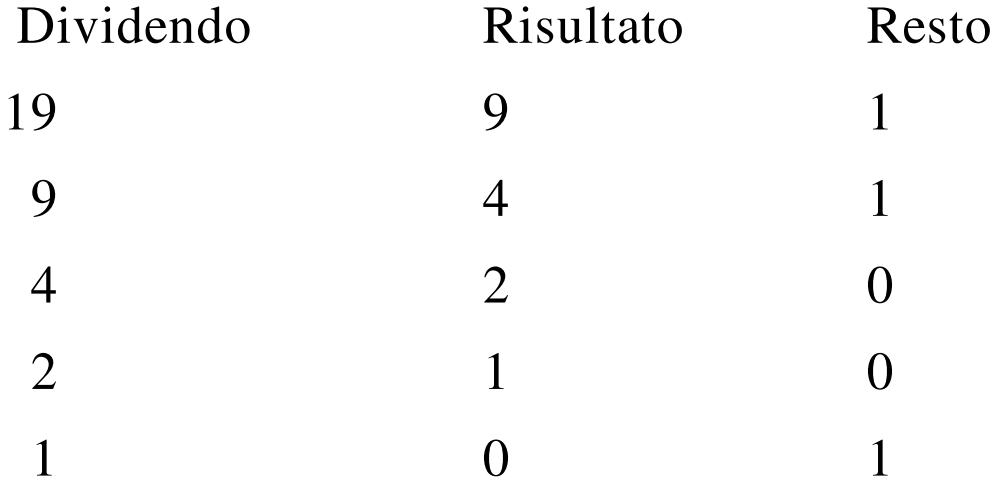

*–* E ricordando che il primo resto è il coefficiente del termine di ordine più basso del polinomio avremo 10011.

Lab.Calc. AA2007/08 10

## Conversioni tra basi:esempi (3)

*•* Conversione in base 8 del numero decimale 2617: questa volta si procede mediante divisioni successive per 8 Dividendo Risultato Resto

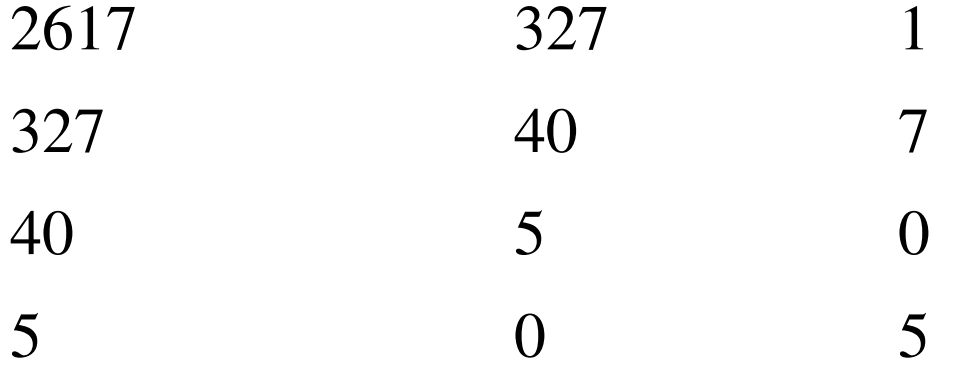

E quindi la rappresentazione ottale cercata è 5071

### Conversioni tra basi: esempi (4)

- *•* Conversione del numero decimale non intero 15.375 in base 2:
	- *–* Parte intera: 15
	- ovvero 1111 in base 2
	- *–* Parte frazionaria:0.375 = 0\*1/2 + 1\*1/4 + 1\*1/8 ovvero 0.011 in base 2

Quindi 15.375 in base 10 corrisponde a 1111.011 in base 2

Lab.Calc. AA2007/08 12

## Conversioni tra basi: esempi (5)

- *•* Metodo generale per convertire la parte frazionaria: moltiplicazioni successive per la nuova base registrando le parti intere. In questo caso  $N=0.375$  moltiplicatore=2
- Moltiplicando risultato parte intera  $0.375$   $0.750$  0 0.750 1.500 1 0.500 1.000 1  $\left( \right)$ 
	- E ritroviamo 0.011

### Conversioni tra basi: esempi (6)

*•* Caso particolarmente semplice: le conversioni tra basi che sono potenze di 2 (binaria, ottale, esadecimale). Infatti 3 bit (valori compresi tra 0 e 7) corrispondono ad una cifra ottale e 4 bit (valori compresi tra 0 e 15) corrispondono ad una cifra esadecimale.

Il numero decimale 19 si scrive

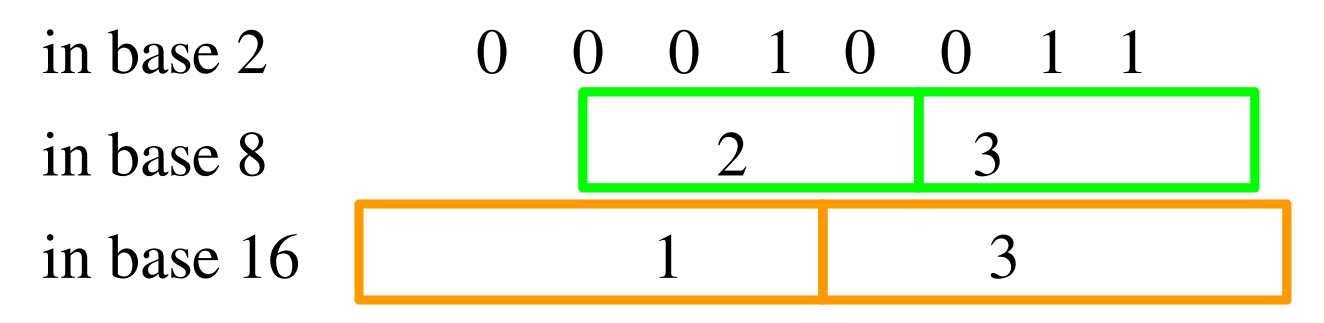

# Operazioni fra variabili numeriche binarie

- *•* Addizione:
	- *•* 0+0=0, 0+1=1, 1+0=1, 1+1=10
- *•* Sottrazione:
	- $0-0=0$ ,  $1-0=1$ ,  $1-1=0$ ,  $10-1=1$
- *•* Moltiplicazione:
	- $0*0=0$ ,  $1*0=0$ ,  $1*1=1$
- *•* Divisione:
	- 0/1=0, 1/1=1, 10/1=10

# Esempi di operazioni fra variabili numeriche binarie

*•* 11010101+1100011=100111000

(213+99=312 in base 10)

•  $1010011 - 101001 = 101010$ 

 $(83-41=42$  in base 10)

*•* 10110\*11=1000010

(22\*3=66 in base 10)

*•* 1001010/101=1110 con resto di 4

(74/5=14.8 in base 10)

NB 4/5=0.8 ha un numero infinito di cifre in rappresentazione binaria.

# Rappresentazione in memoria dei numeri

- *•* Disponiamo di due soli stati e quindi non possiamo inserire un separatore tra due numeri in memoria (servirebbe un terzo stato).
- *•* I numeri in memoria quindi occupano una quantità fissata di bit consecutivi (voce di memoria) qualunque sia il loro numero di cifre significative.
- *•* Il numero di bit di una voce varia a seconda dell'elaboratore ma è sempre un multiplo di 4 (generalmente di 8).

# Rappresentazione in memoria dei numeri interi

- *•* Per registrare un numero intero in una voce dobbiamo registrarne sia il segno che il valore.
- *•* Per il segno ci sono due possibilità: riservagli un bit, per esempio il primo da sinistra, oppure utilizzare il suo complemento . Per i numeri interi si utilizza generalmente questa seconda soluzione.
- *•* La complementazione consiste nello scambiare tutti gli 0 di un numero con degli 1 e viceversa e nell'aggiungere un 1 al bit meno significativo (quello più a destra).

# Rappresentazione in memoria dei numeri interi

- *•* Suppondendo di lavorare con una voce a 32 bit (4 byte) il numero 19 sarà rappresentato da 00000000 00000000 00000000 00010011
- *•* Mentre –19 sarà
- 11111111 11111111 11111111 11101101
- *•* Con questa rappresentazione dei numeri negativi è immediato avere  $(19)+(-19)=0$  !

00000000 00000000 00000000 00010011 +

11111111 1111111 111111111 11101101 =

0 00000000 00000000 00000000 00000000

# Rappresentazione in memoria dei numeri razionali

- *•* Per registrare un numero razionale binario, per esempio +110.010011 sorge il problema di non poter indicare la posizione del punto decimale che è variabile (*floating point*).
- *•* La soluzione generalmente adottata consiste nell'esprimere il numero in forma esponenziale "normalizzata" e registrare separatamente nella voce l'esponente e la mantissa.

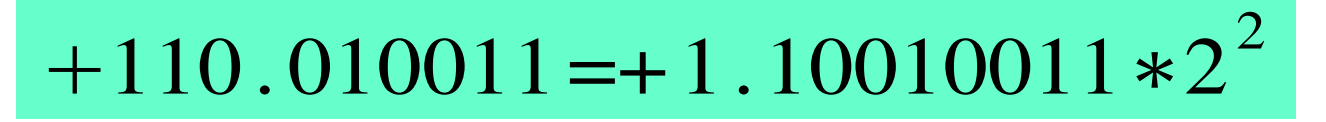

## Rappresentazione in memoria dei numeri razionali

- *•* Lo standard IEEE 754 prevede nel caso di voci a 32 bit che
	- *–* il bit più significativo (bit 31) indichi il segno della mantissa  $(0=+, 1=-)$
	- *–* i successivi 8 bit (bit 3023) contengano la rappresentazione dell'esponente nella forma "eccesso a 127" (ovvero esponente+127, consentendo di includere il segno)
	- *–* i rimanenti 23 bit (bit 220) contengano la parte frazionaria della mantissa

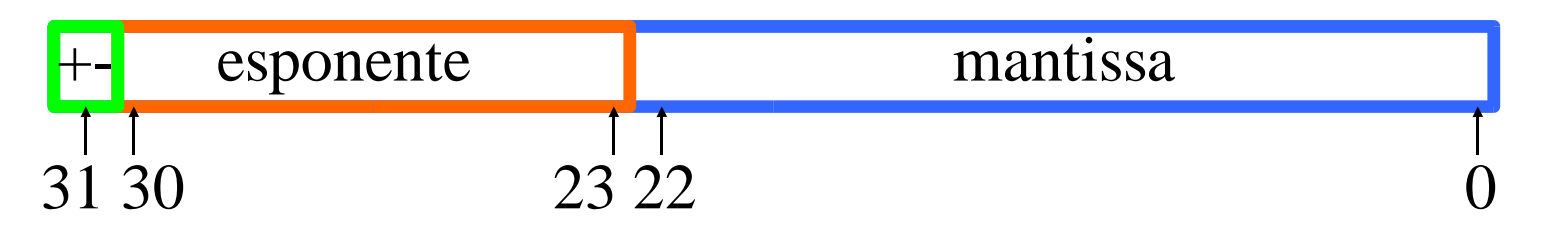

# Rappresentazione in memoria dei numeri razionali

- *•* Poichè la mantissa è "normalizzata" è sempre del tipo 1.xxxxxx e quindi non è necessario rappresentare l'1 prima del punto. La mantissa è dunque espressa con 24 bit ma solo i 23 meno significativi sono rappresentati.
- Fa eccezione il numero 0 per il quale tutti e 32 i bit sono nulli.
- *•* La rappresentazione dell'esponente può assumere valori compresi tra –127 e 128, estremi però riservati a indicare condizioni eccezionali.

# Rappresentazione in memoria dei numeri razionali: esempio

- *•* Rappresentiamo il numero decimale 0.03125
	- la rappresentazione in forma esponenziale normalizzata è  $1*2^{-5}$

il segno è  $+$ , quindi il bit più significativo sarà 0

l'esponente sarà registrato come 127-5=122 che in forma binaria si scrive 01111010

 la parte frazionaria della mantissa normalizzata è 0 Otteniamo quindi

00111101 00000000 00000000 00000000

in notazione esadecimale (più compatta) 3D000000

Lab.Calc. AA2007/08 23

## Numeri rappresentabili (32 bit)

*•* Numeri interi compresi tra

 $-2^{31} = 10000000$  00000000 00000000 00000000

2 3 1 −1=01111111 11111111 11111111 11111111

Ovvero tra i numeri decimali –2147483648 e 2147483647

*•* Lo zero e alcuni numeri razionali compresi tra

 $-2^{-126}$ =1.401298 \* 10<sup>-45</sup>  $\rightarrow$   $(2-2^{-23})$  \*  $2^{127}$  = 3.402823 \* 10<sup>38</sup>

- *•* Infatti la minima distanza tra due numeri razionali consecutivi è data dal bit meno significativo della mantissa per 2 elevato all'esponente.
- *•* Se il modulo di un numero è maggiore del massimo numero rappresentabile si ha un *overflow*, se è compreso tra zero ed il più piccolo numero positivo rappresentabile si ha un *underflow*.

## Numeri rappresentabili (64 bit)

- *•* lo standard IEEE 754 prevede la definizione di numeri razionali in doppia precisione (64 bit)
- *•* la convenzione adottata e' la stessa riservando 11 bit per l'esponente anziche' 8
- *•* in questa rappresentazione i valori massimo e minimo sono rispettivamente  $1.797693*10^{303}$  e  $4.940656*10^{-324}$

### Approssimazioni

- *•* tutti i numeri non interi si approssimano al numero razionale piu' vicino che ammetta una rappresentazione finita (parte frazionaria esprimibile come somma di un numero limitato di potenze di 2)
- due numeri piu' vicini tra loro di 2<sup>-n</sup>, con n numero di bit riservati alla mantissa, sono considerati uguali
- un numero minore del piu' piccolo numero rappresentabile equivale a 0 (underflow)
- *•* la conseguenza di cio'sono errori generalmente piccoli, la cui propagazione puo'generare errori significativi.
- *•* particolare attenzione va prestata ai casi in cui gli operandi siano molto diversi o molto simili tra loro.

## Variabili logiche

- *•* La logica si occupa di proposizioni o enunciati che possono assumere due soli stati, vero o falso, che sono quindi rappresentabili in un sistema binario.
- *•* Scegliamo la convenzione che assegna i valori 1 ad una proposizione vera e 0 ad una falsa.
- *•* Le operazioni logiche fra tali proposizioni dovranno riprodurre le funzioni (operatori logici) "e" , "o" , "non" e le loro combinazioni.
- *•* Siano A e B due variabili logiche definiamo alcune operazioni tra di esse.

## Operazioni logiche: AND

*•* Prodotto logico: corrisponde all'"e" del linguaggio comune ed è indicato col termine AND. Si indica con P=A.B (ma si codifica in modo diverso a seconda del linguaggio di programmazione!). P è vero solo se lo sono sia A che B. La "tabella della verità" è:

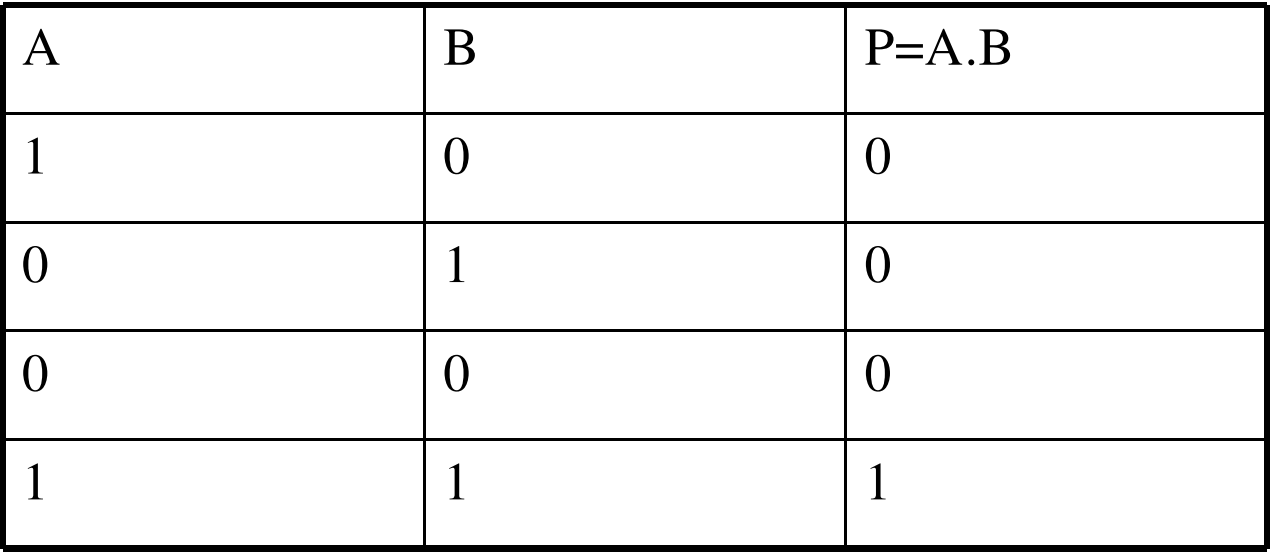

## Operazioni logiche: OR

*•* Somma logica inclusiva: corrisponde all'"o" del linguaggio comune ed è indicata col termine OR. Si indica con S=A+B (ma si codifica in modo diverso a seconda del linguaggio di programmazione!). S è vera solo se lo è almeno una delle variabili A e B.

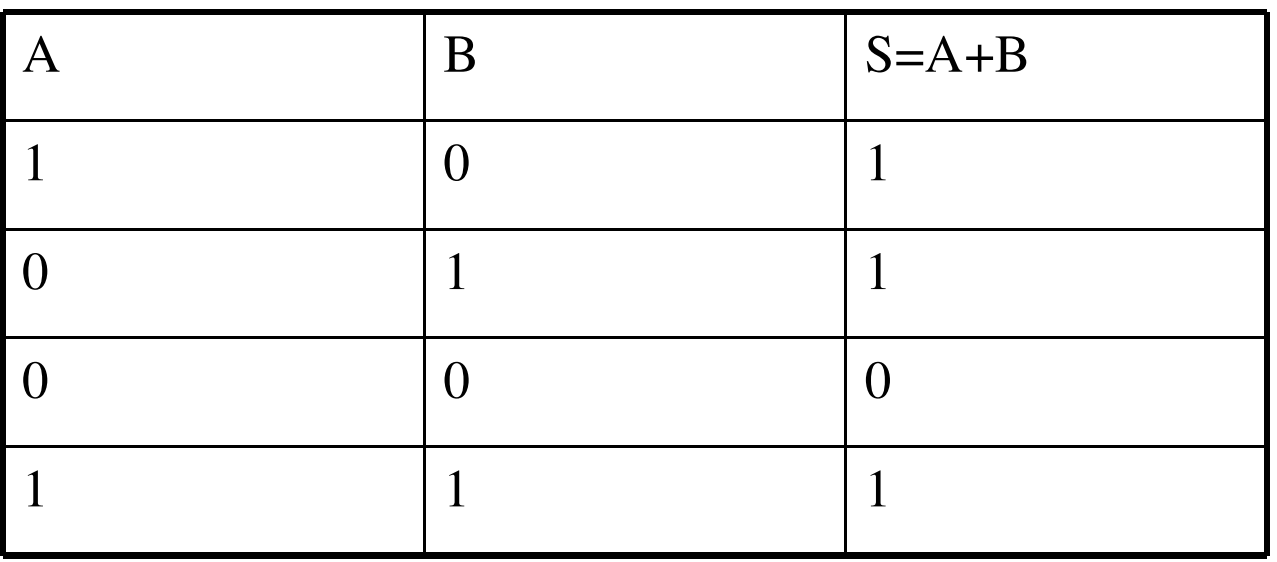

## Operazioni logiche: XOR

*•* Somma logica esclusiva: corrisponde all'"o" restrittivo del linguaggio comune ed è indicata col termine XOR. Si indica con S=A/B (ma si codifica in modo diverso a seconda del linguaggio di programmazione!). S è vera solo se lo è una sola delle variabili A e B.

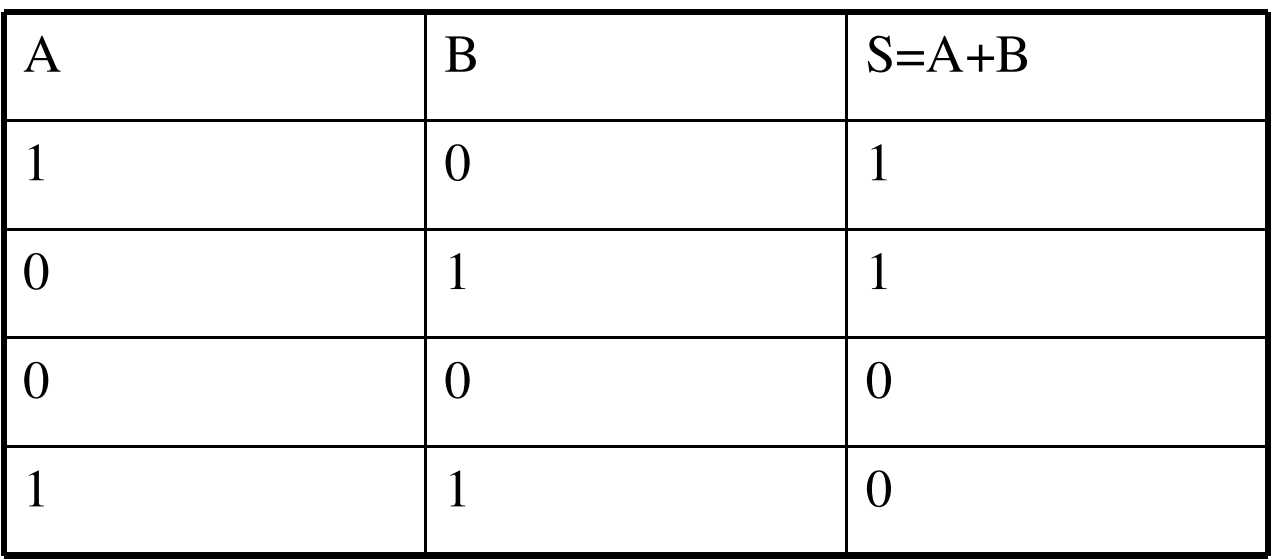

## Operazioni logiche: NOT

*•* Inversione logica: corrisponde al "non" del linguaggio comune ed è indicata col termine NOT. Si indica con I=A,  $\alpha$  I=-A (ma si codifica in modo diverso a seconda del linguaggio di programmazione!). I è vera solo se A è falsa

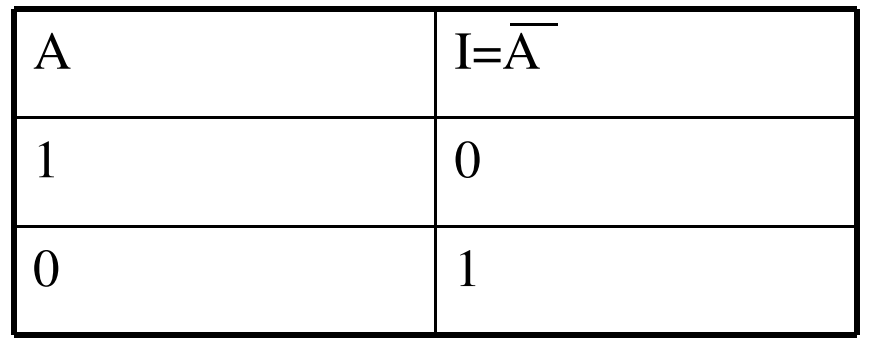

#### rappresentazione dei caratteri

- *•* un carattere e'un simbolo grafico rappresentante:
	- *–* un fonema (lettera dell'alfabeto: 'a' , 'A'...)
	- *–* un segno di punteggiatura (incluso lo spazio: '?' , '', ';'... )
	- *–* una cifra da 0 a 9 ('0'...'9')
	- *–* un elemento di controllo (andata a capo, fine stringa...)
	- *–* altri simboli (valute, ideogrammi...)
- *•* un modo semplice per rappresentare questo tipo di informazione e'un codice numerico convenzionale
- *•* il codice ASCII (American Standard Code for Information Interchange) usa 8 bit (256 caratteri possibili). I primi 128 da 0 (NULL) a 127 sono definiti univocamente, i restanti 128 variano con la codifica scelta
- ciascun carattere esistente nel calco a analysico univoco. *•* una sua estensione e'UNICODE che ha come obiettivo di associare a

#### stringhe di caratteri

- *•* una stringa e' una sequenza di caratteri (parola, frase) anche priva di senso compiuto.
- *•* puo' includere qualsiasi carattere in qualunque posizione, ad eccezione del carattere NULL (in codice 0) che viene usato come segno distintivo della fine della stringa e deve quindi comparire una ed una sola volta come ultimo carattere.
- *•* una stringa composta da n caratteri ha una lunghezza totale nella sua rappresentazione di n+1 caratteri includendo lo 0 finale.